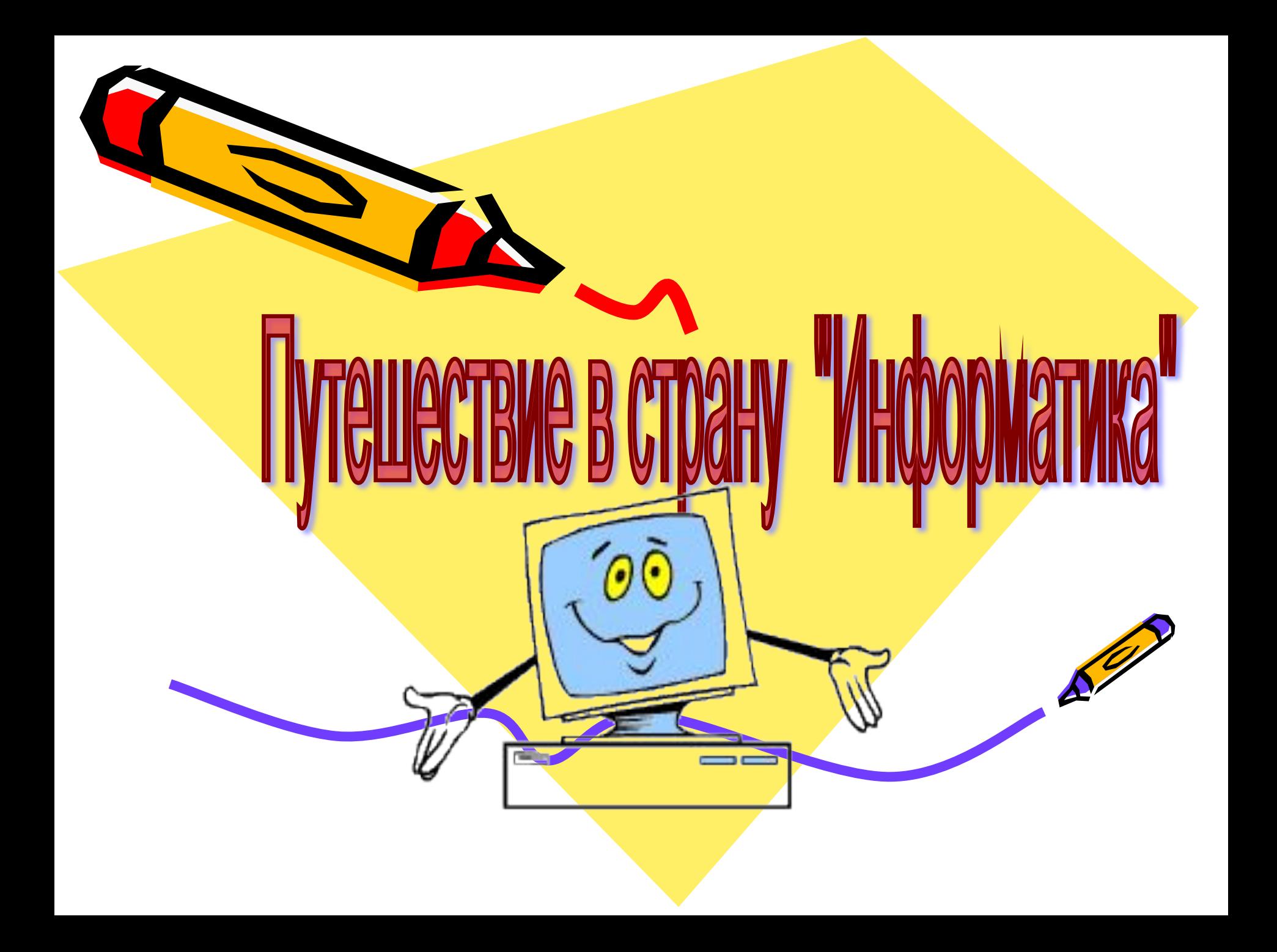

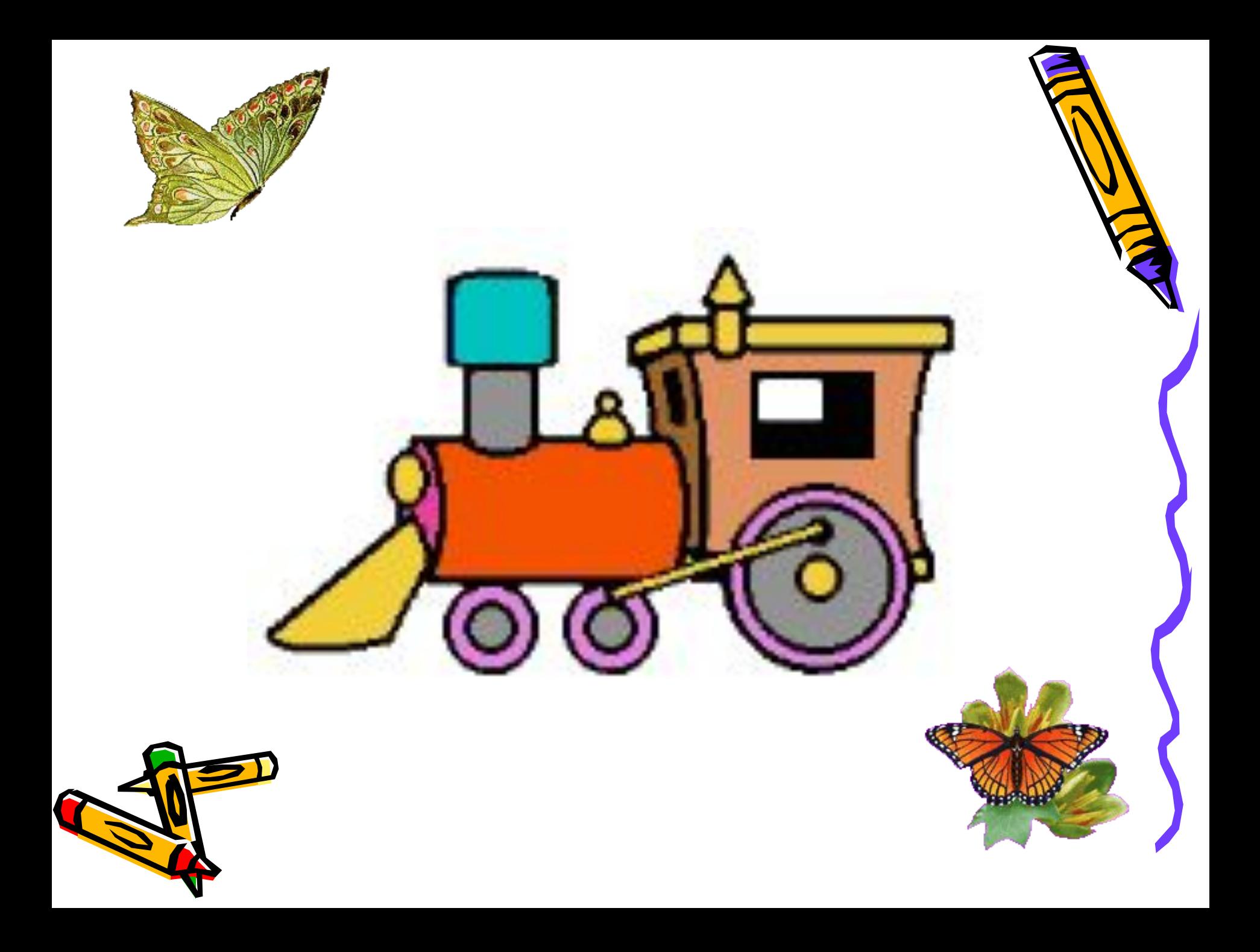

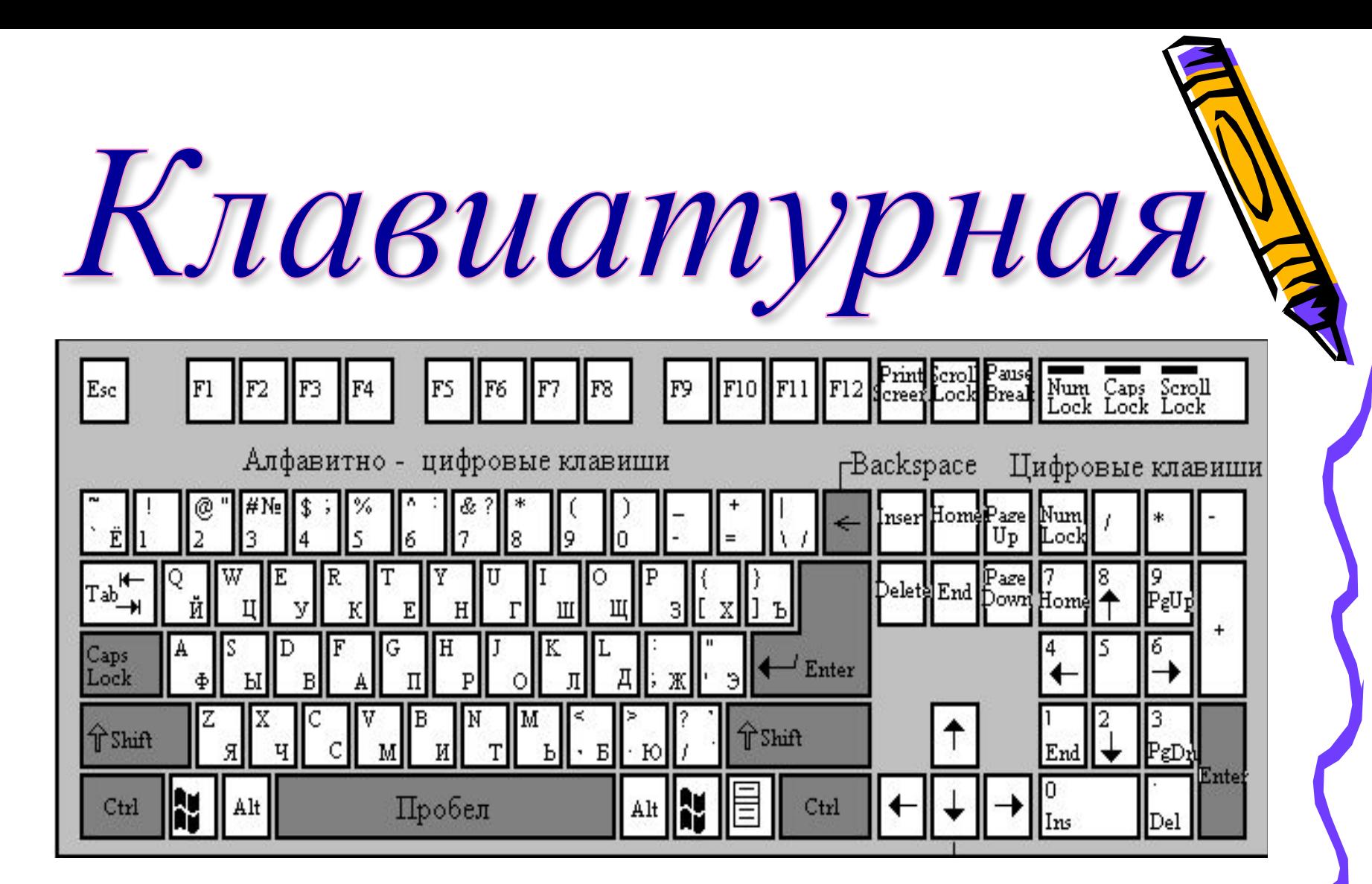

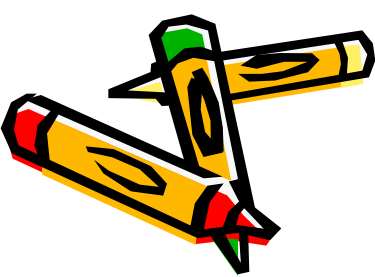

- *1. для записи заглавных букв и знаков над цифрами*
- *2. для перехода на новую строку*
- *3. удаление символа слева от курсора*
- *4. удаление символа справа от курсора*
- *5. печать только заглавных букв*

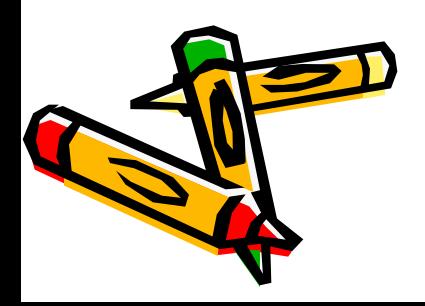

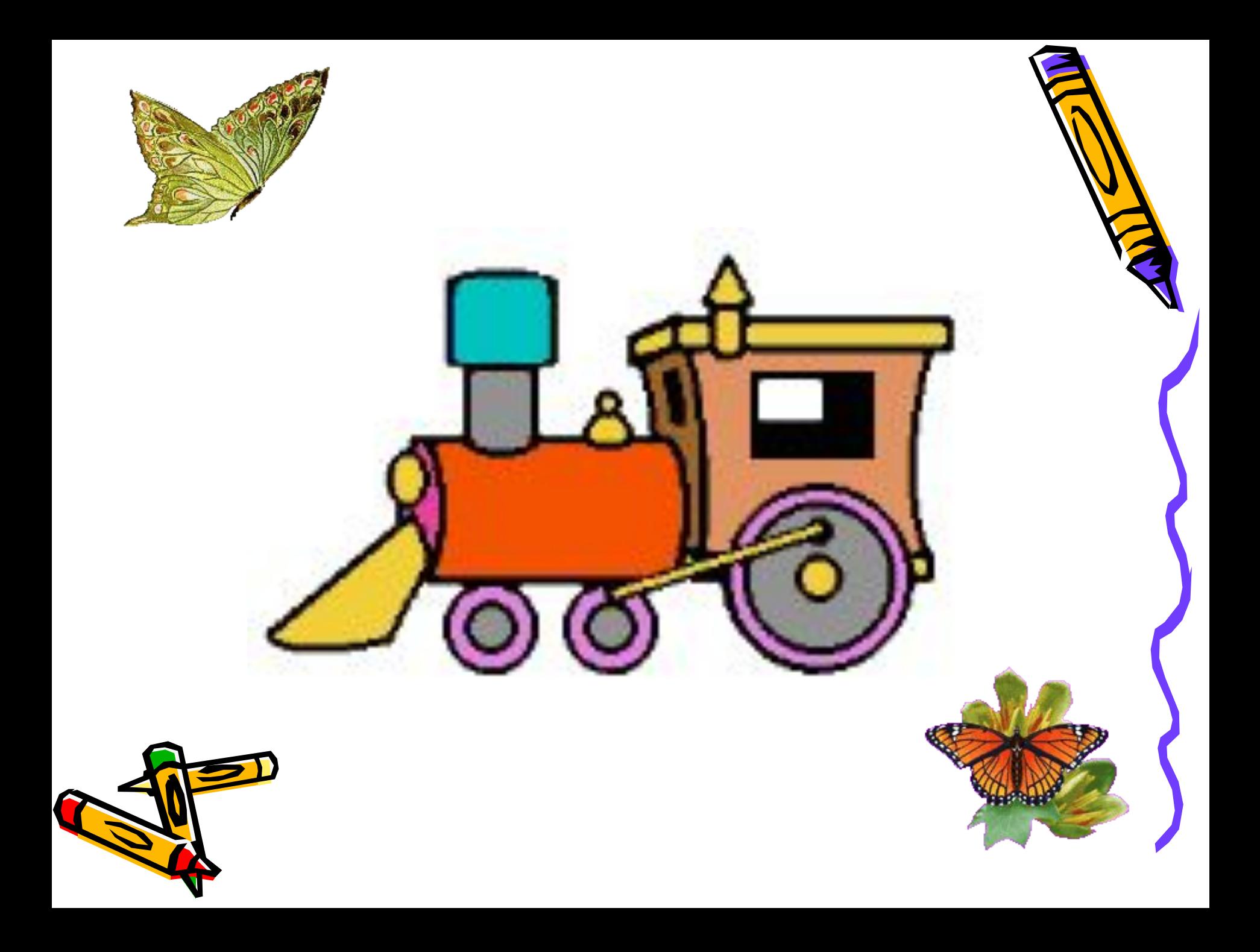

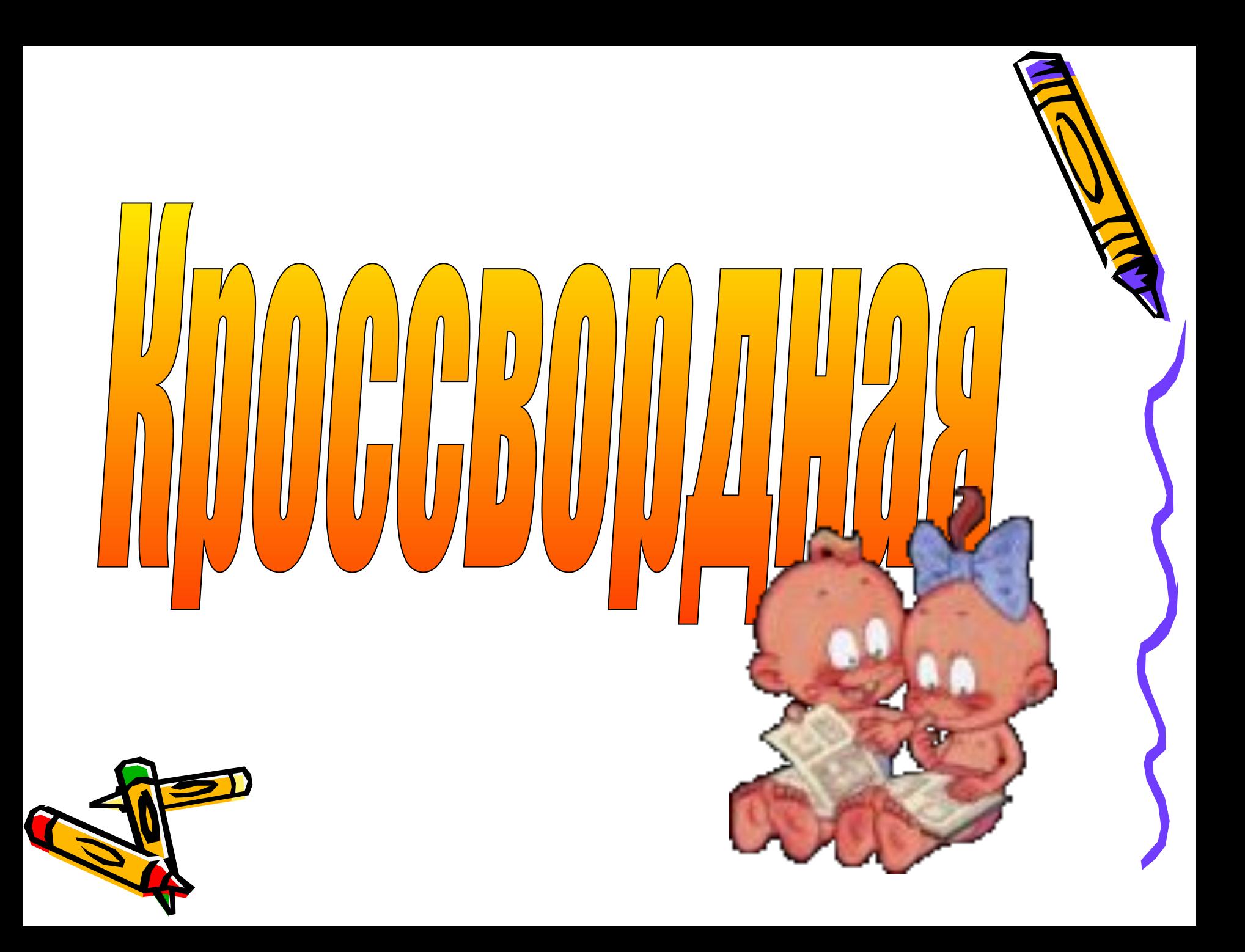

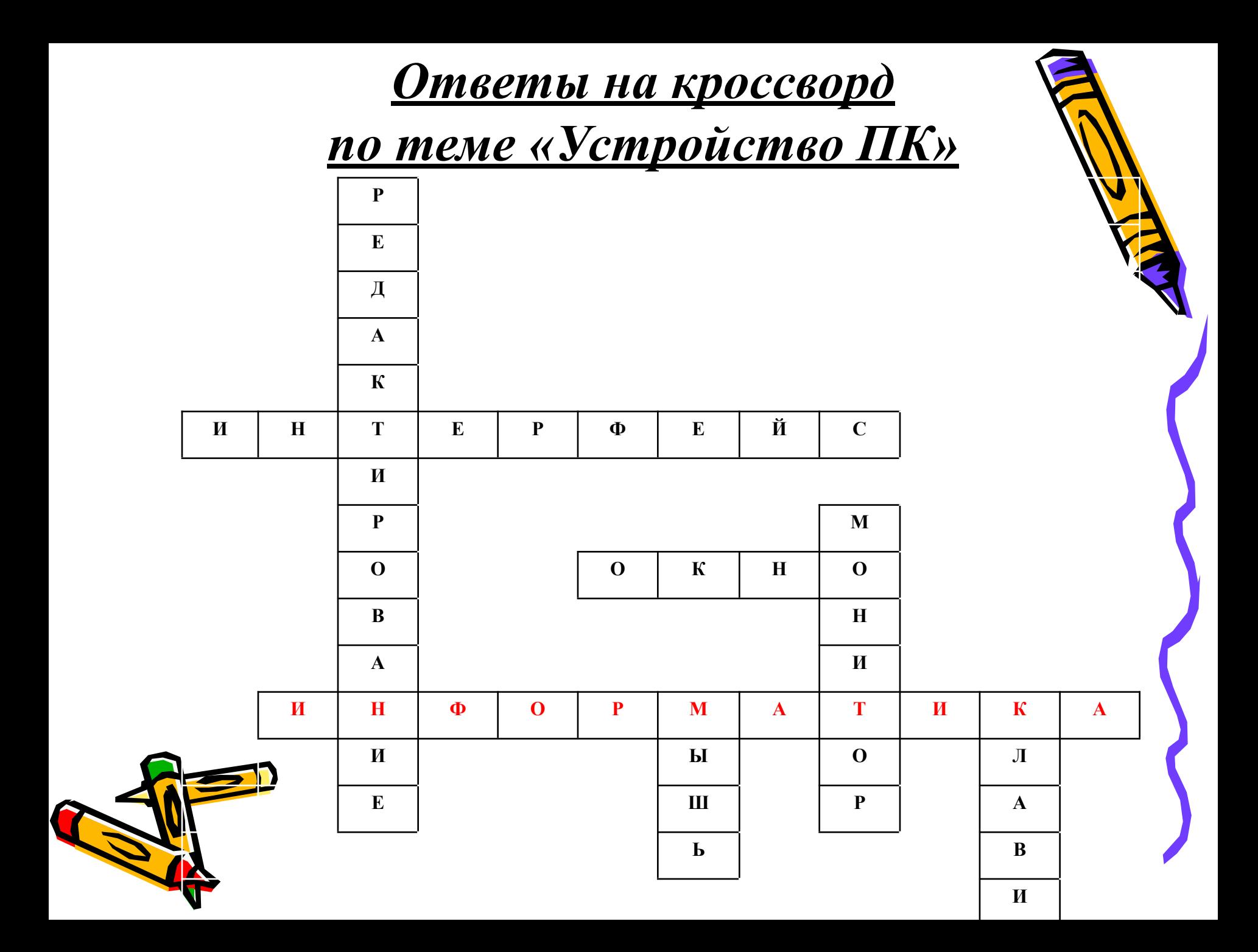

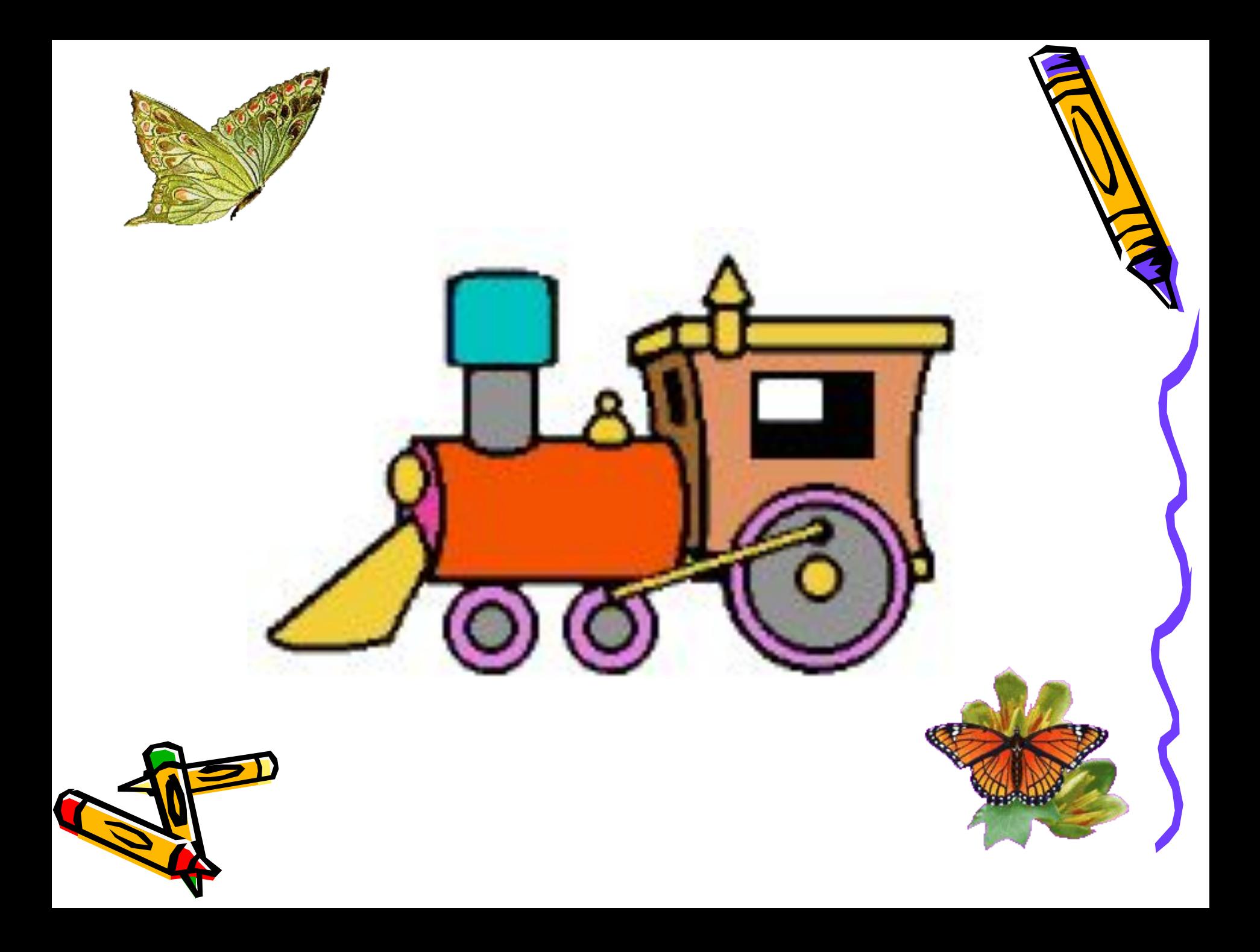

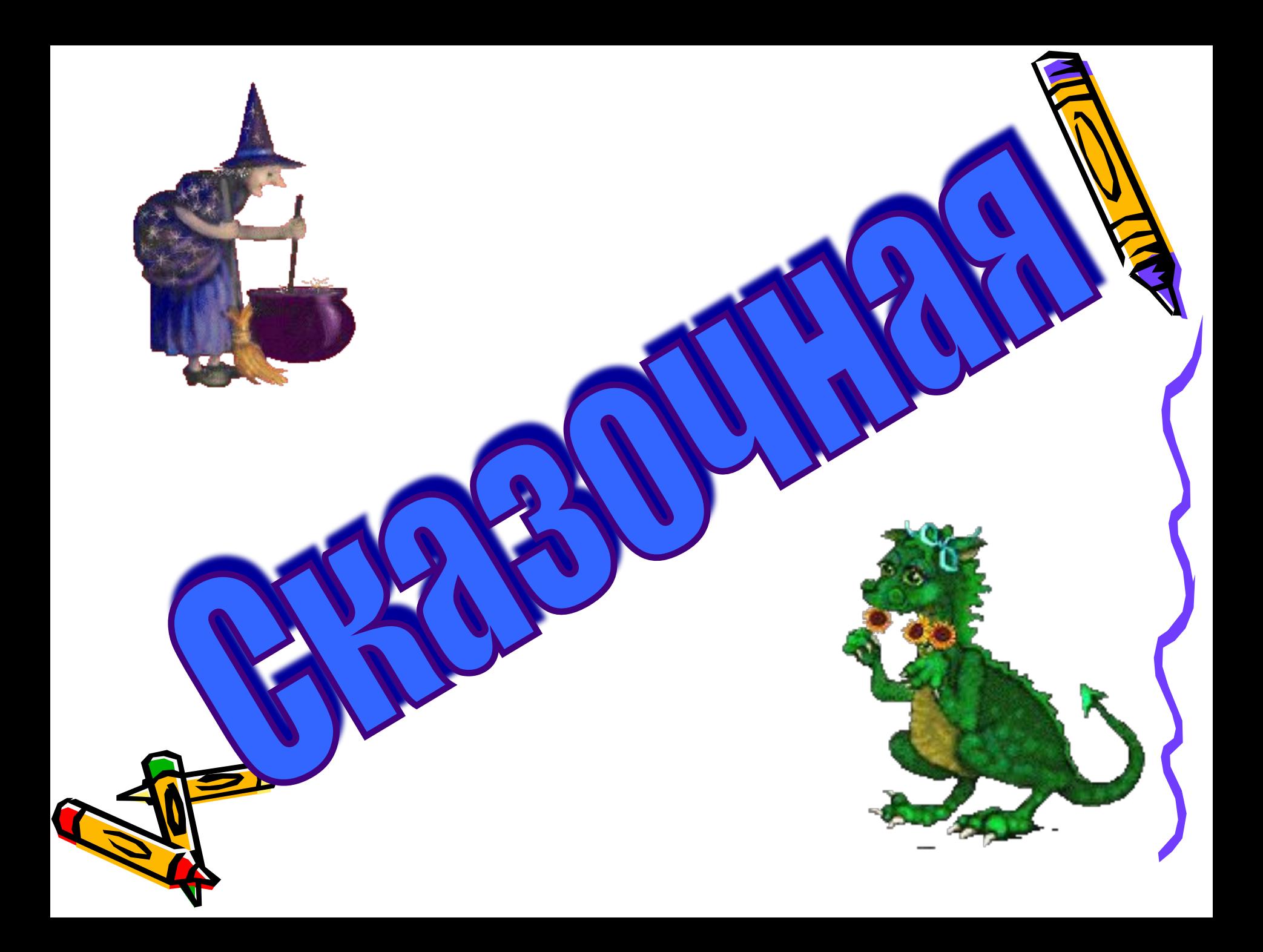

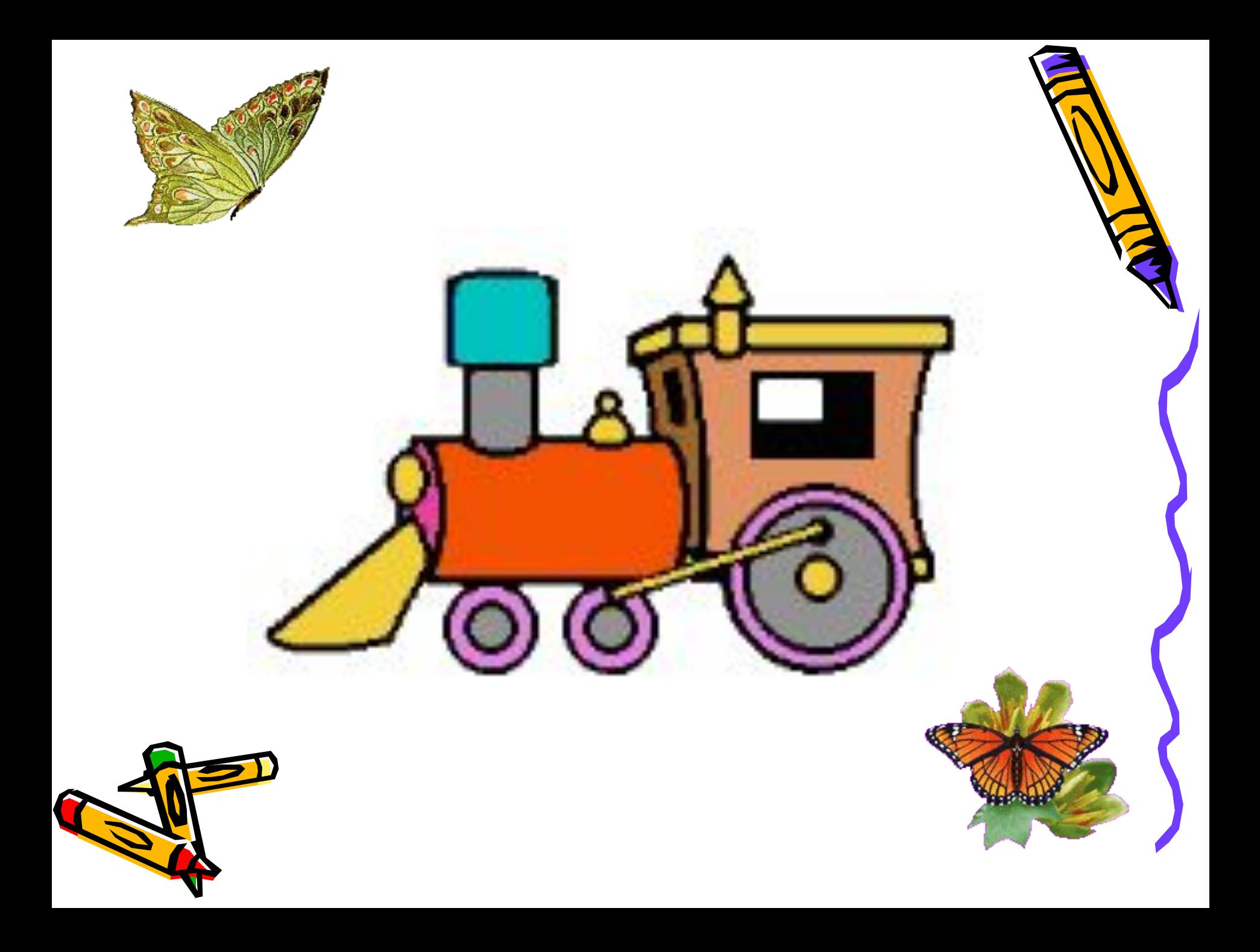

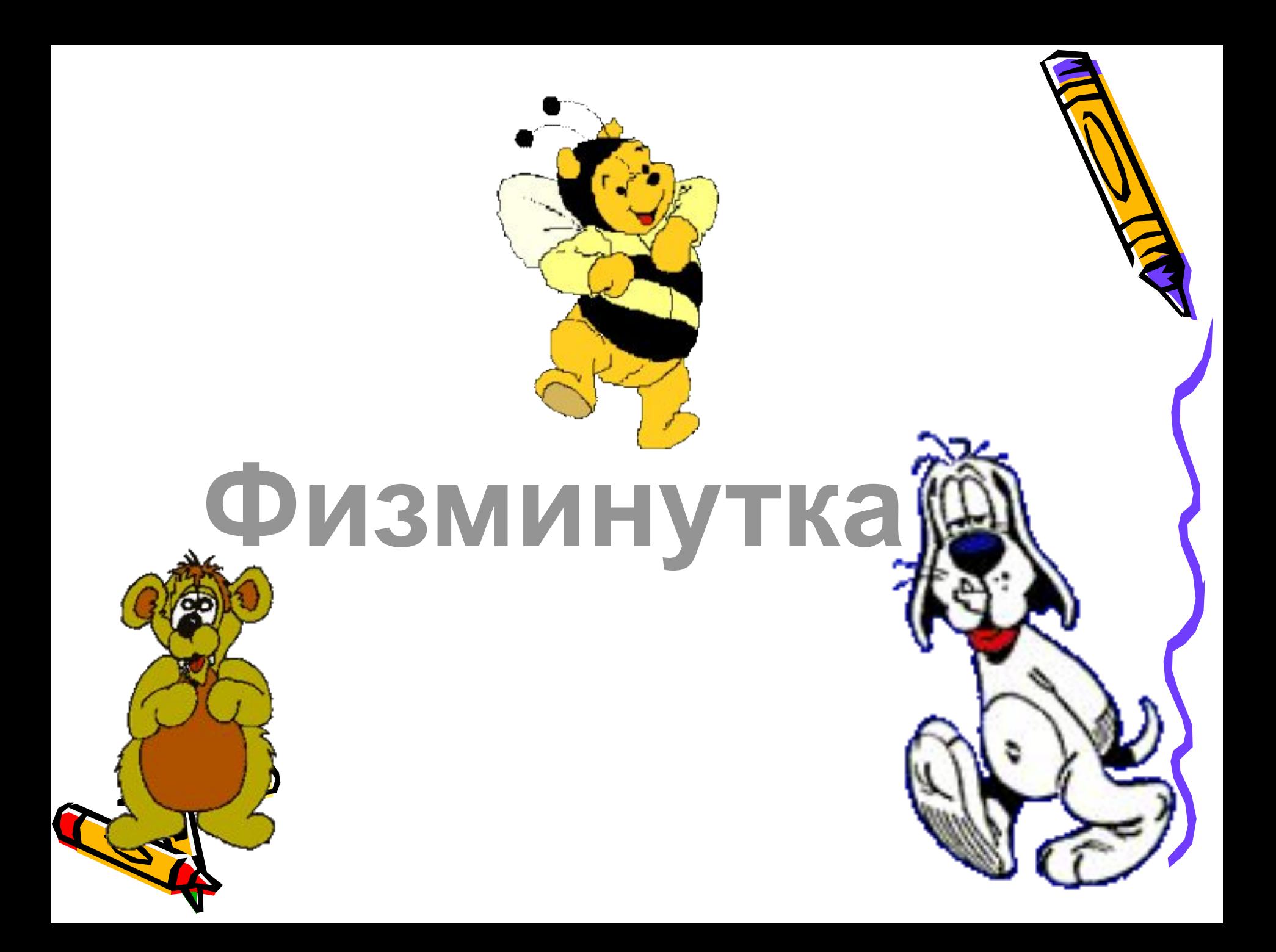

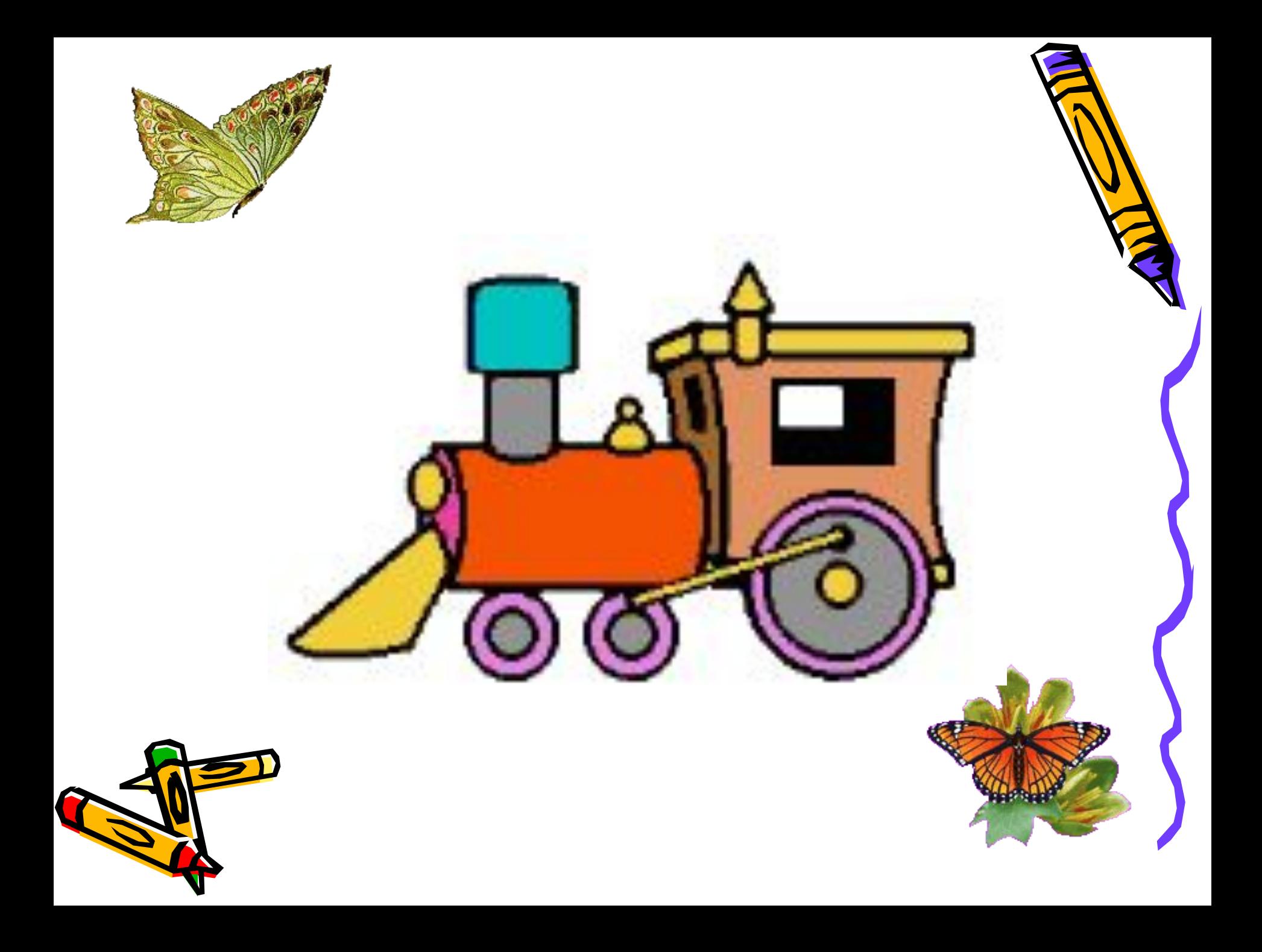

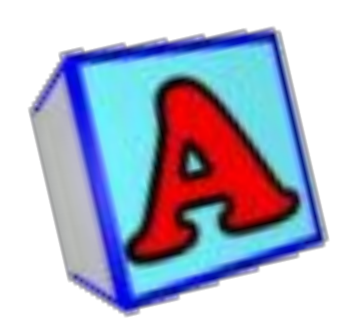

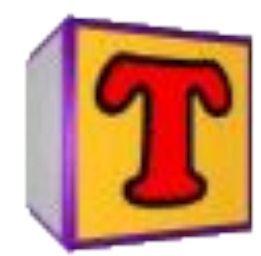

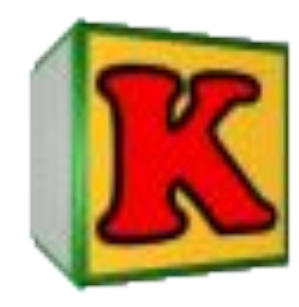

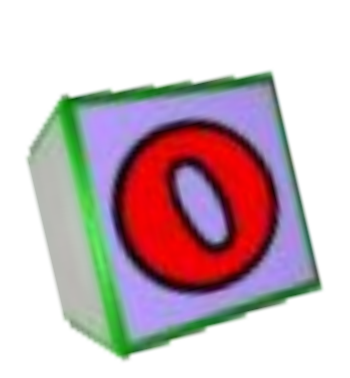

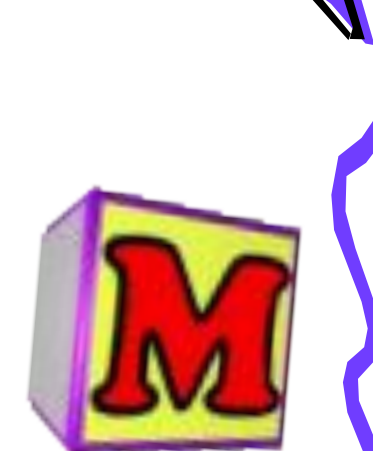

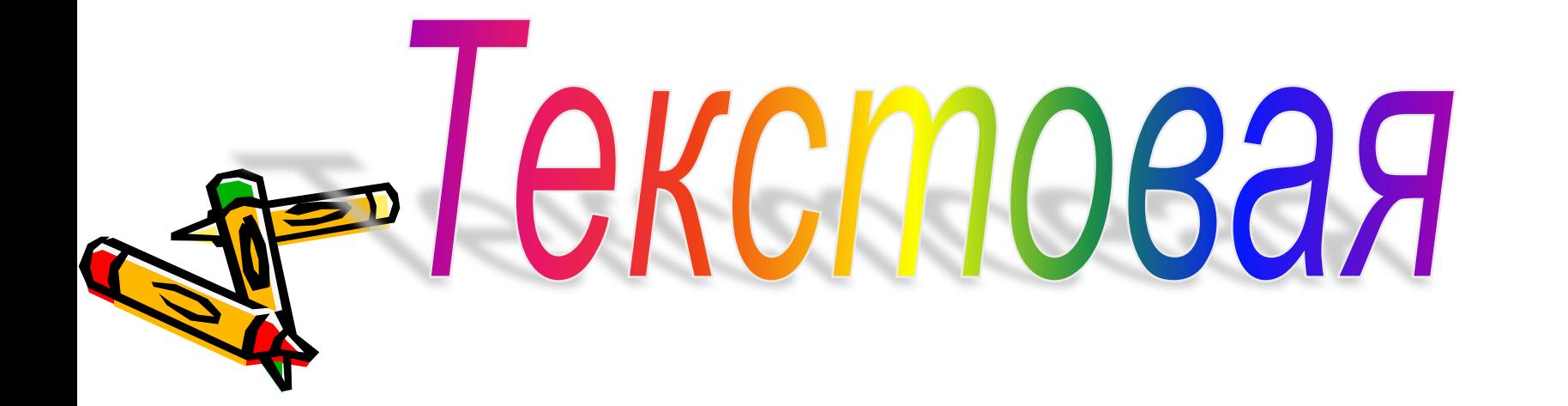

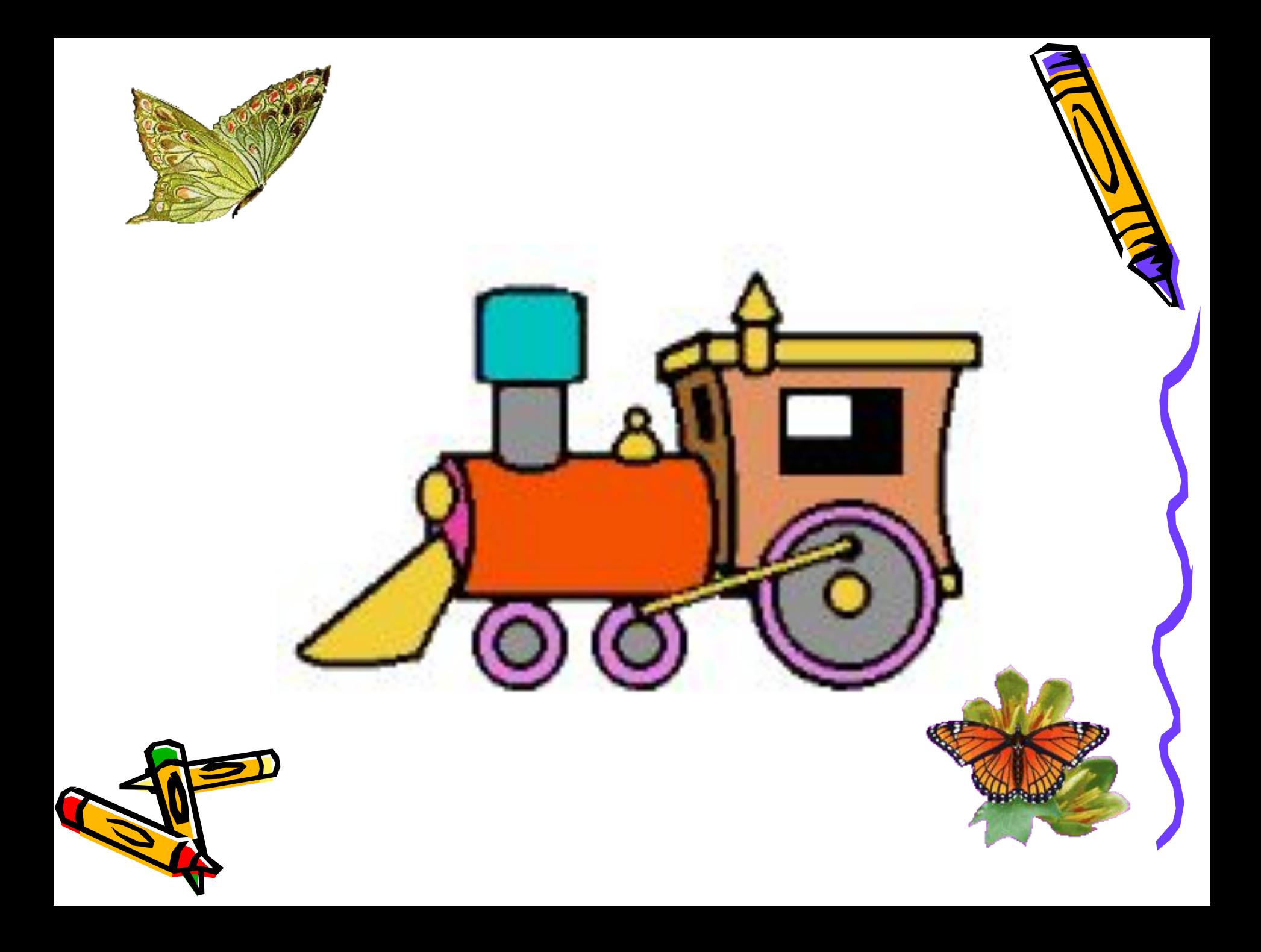

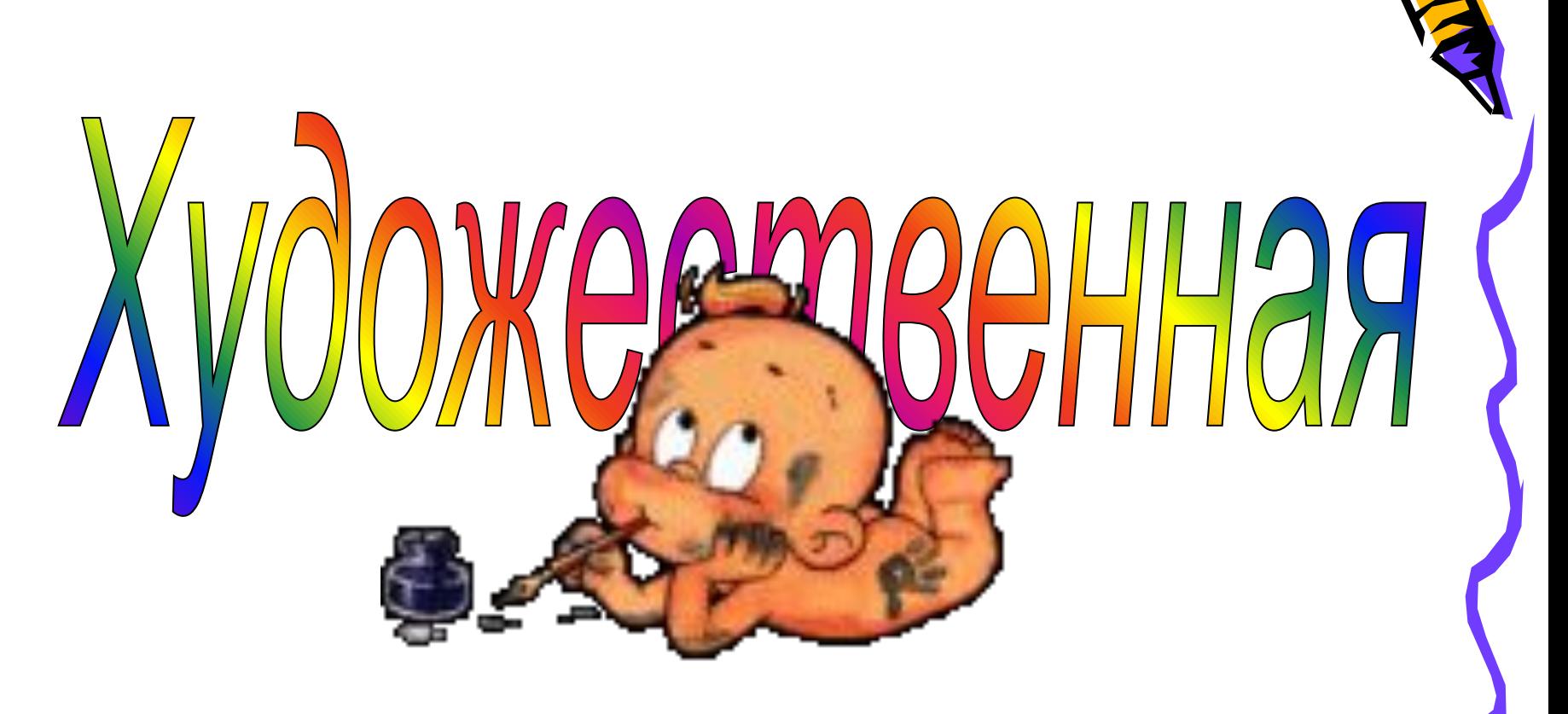

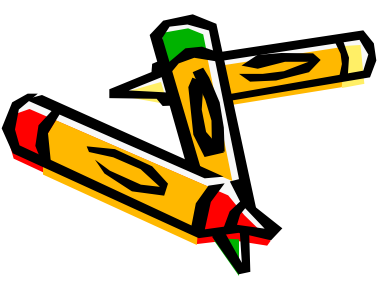

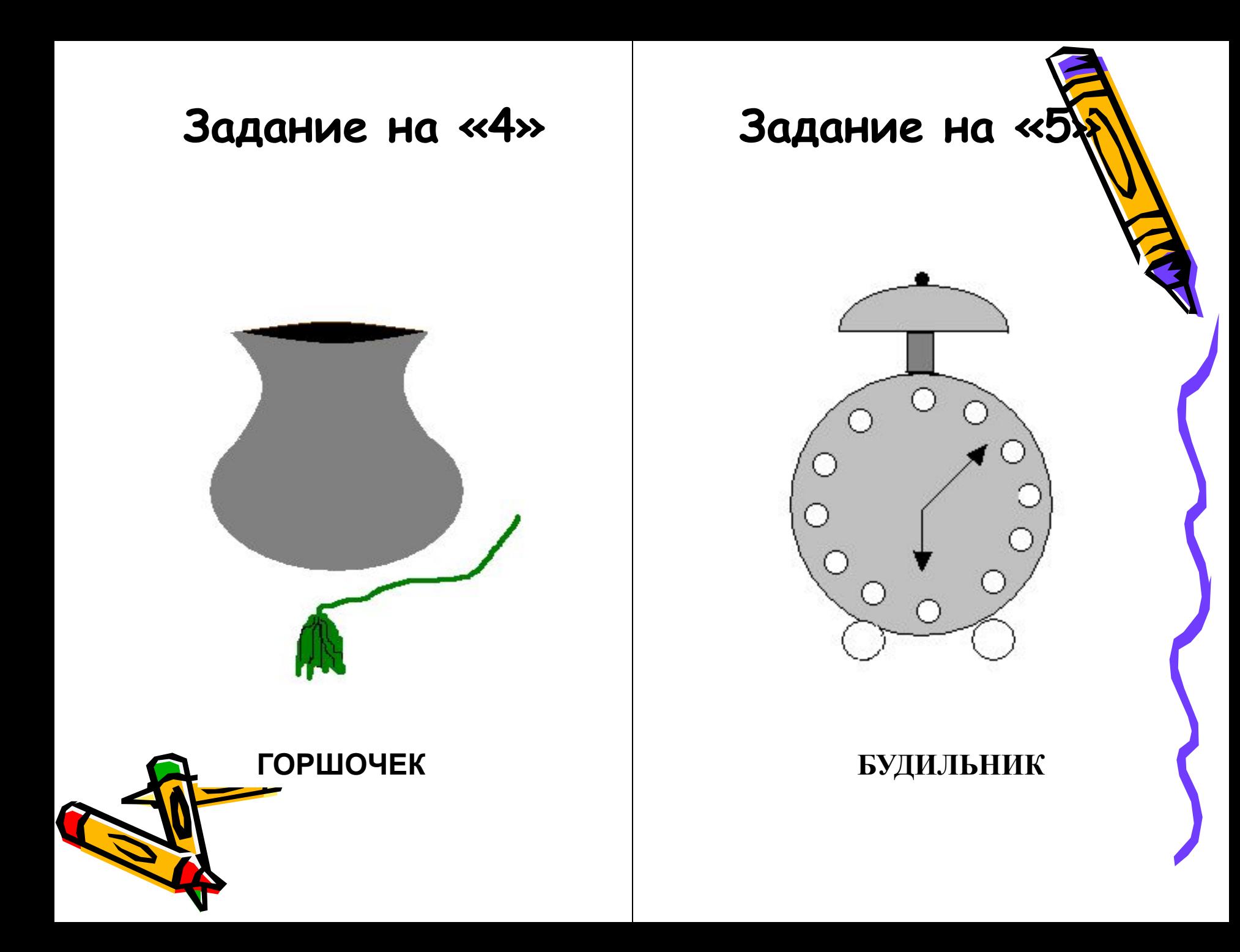

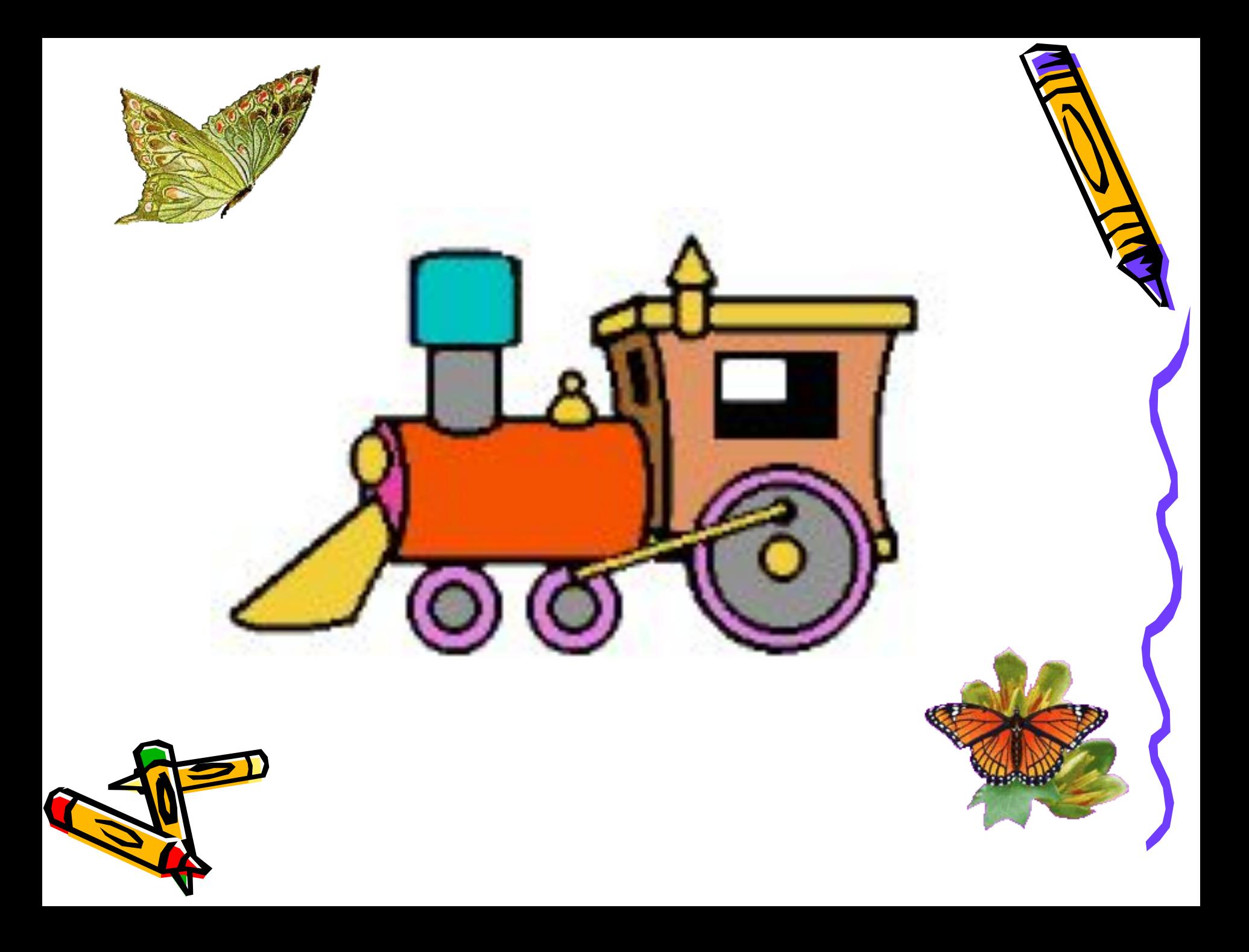

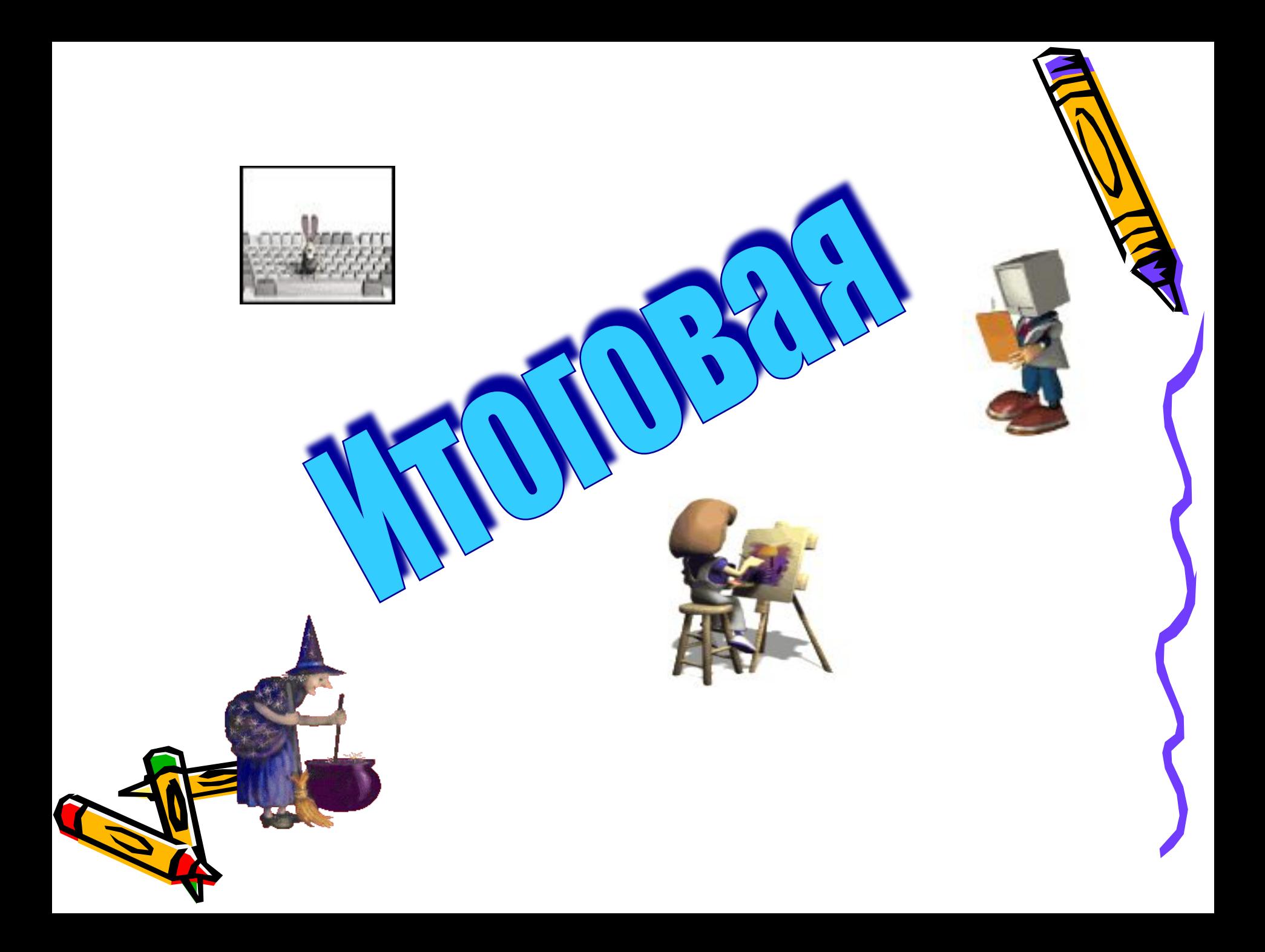